# Результаты анкетирования и вводной контрольной

#### Практикум 3 курс Осень 2015

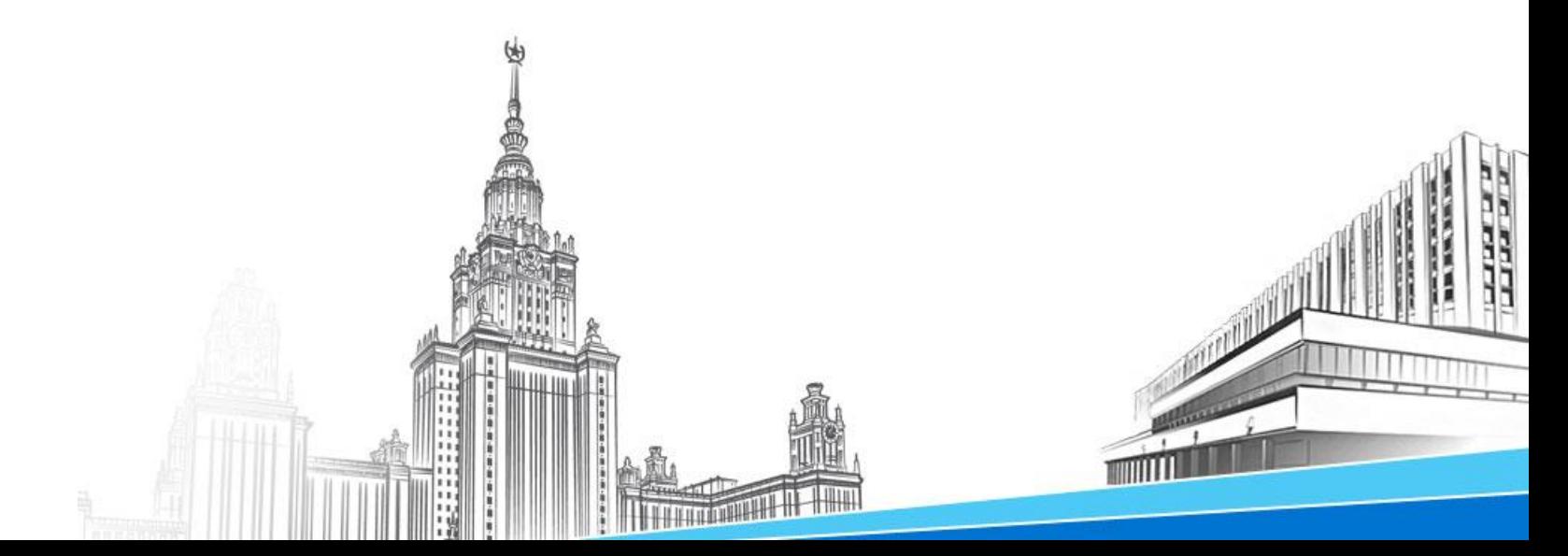

# Общая информация

- Сводная статистика и анализ результатов анкетирования
- Сводная статистика результатов контрольной
- Разбор контрольной

#### Результаты анкетирования

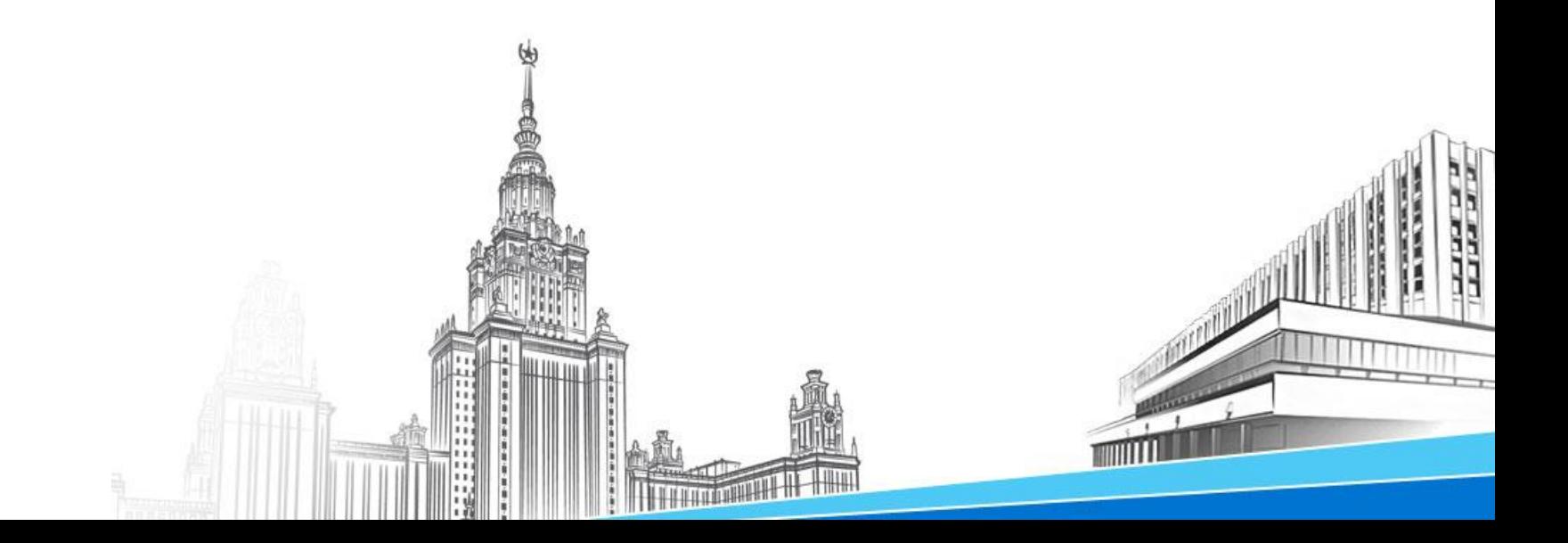

#### Знание языков программирования

#### **Языки программирования**

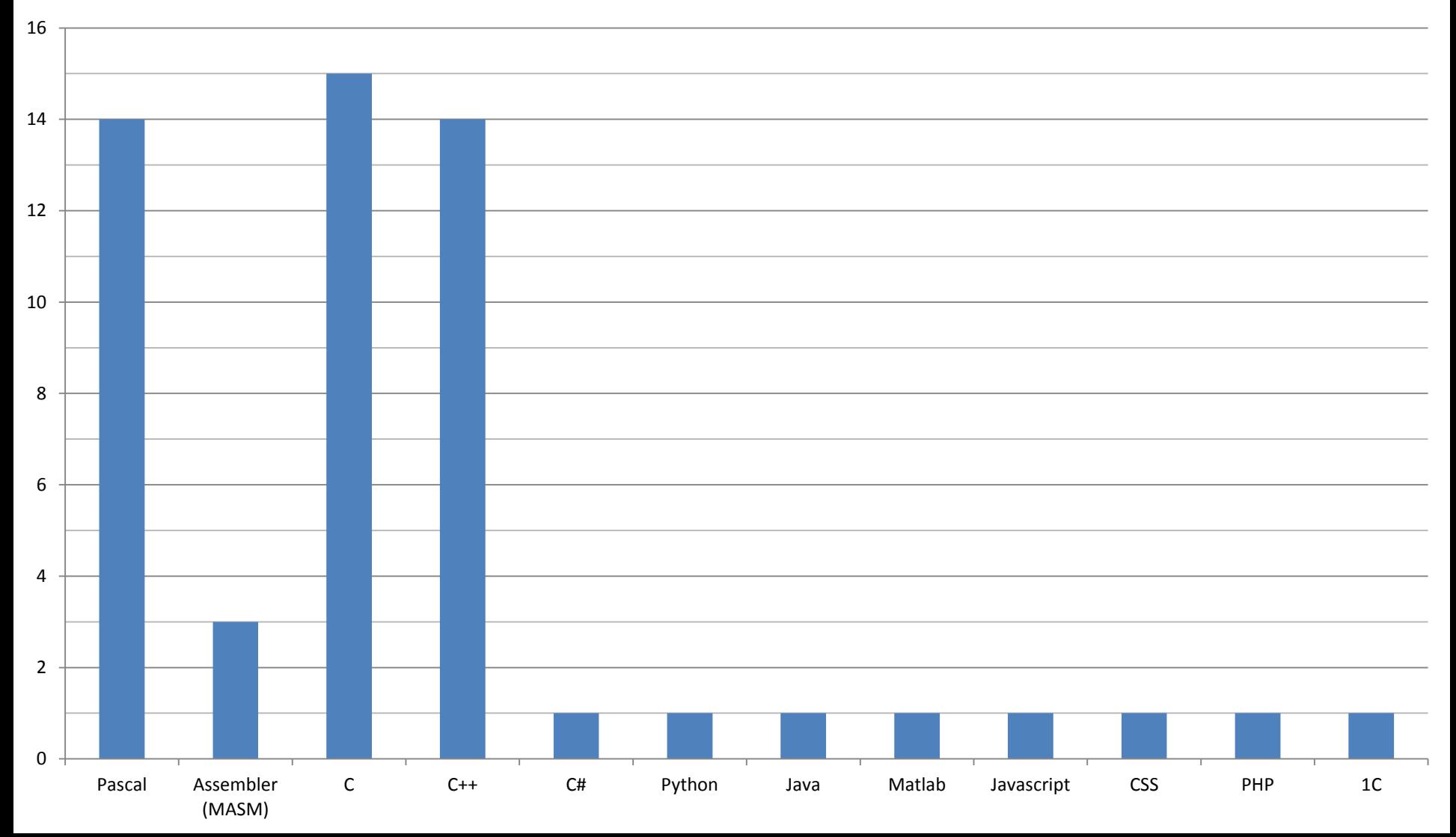

### Пожелания по изучению языков программирования

**Языки программирования**

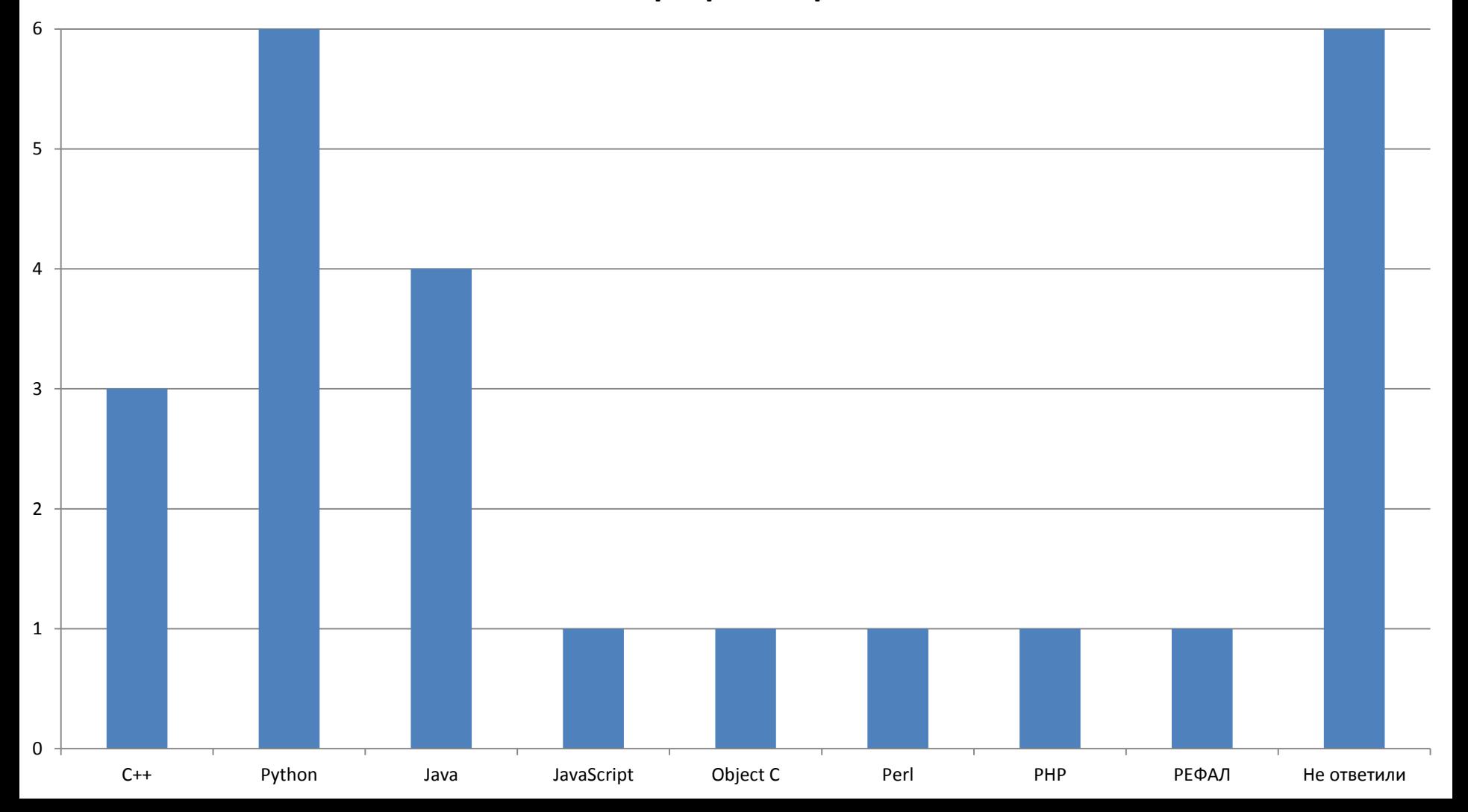

## Знание инструментов разработки

**Инструменты**

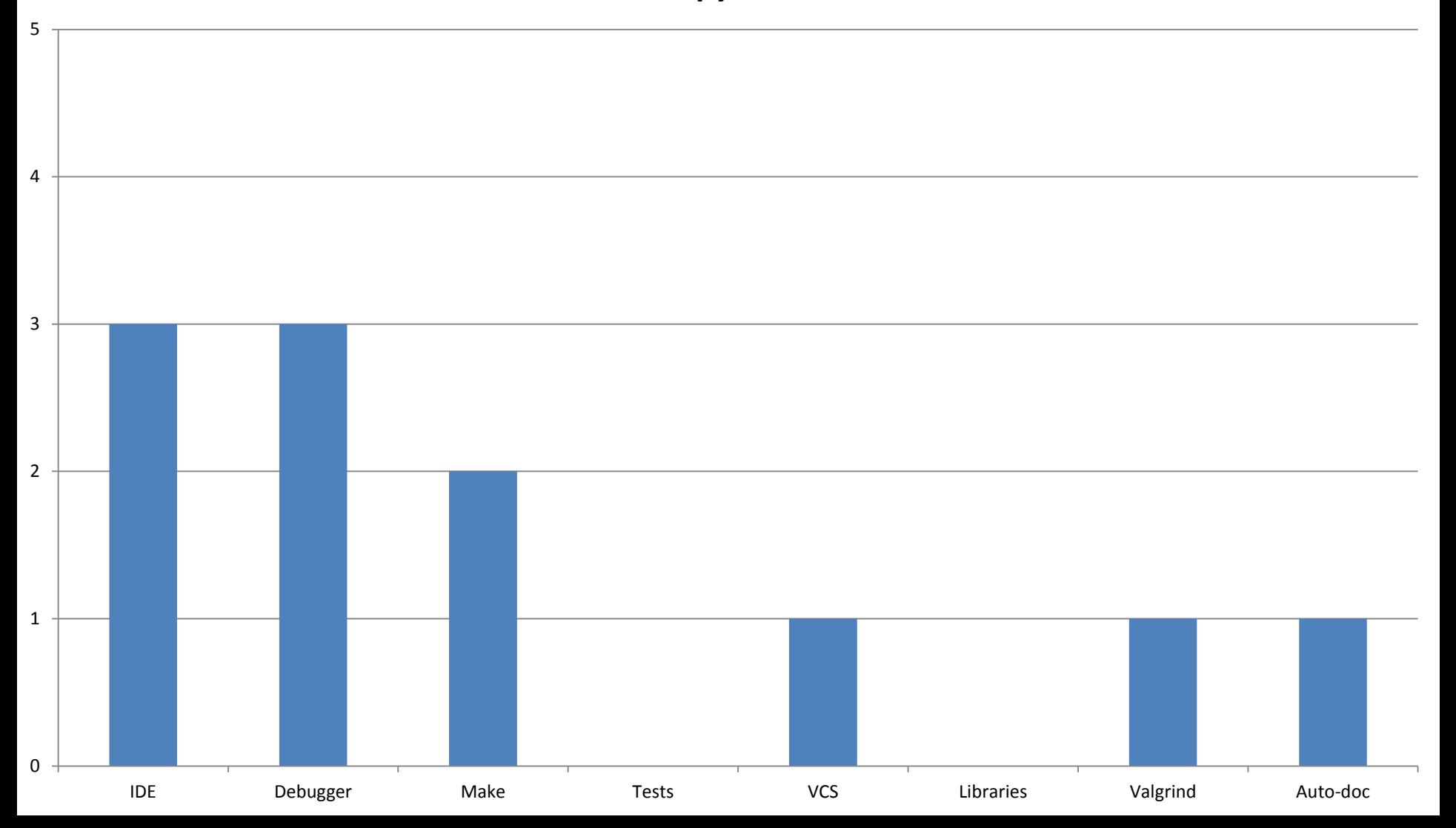

## Использование интегрированных сред разработки

**Integrated development Environment**

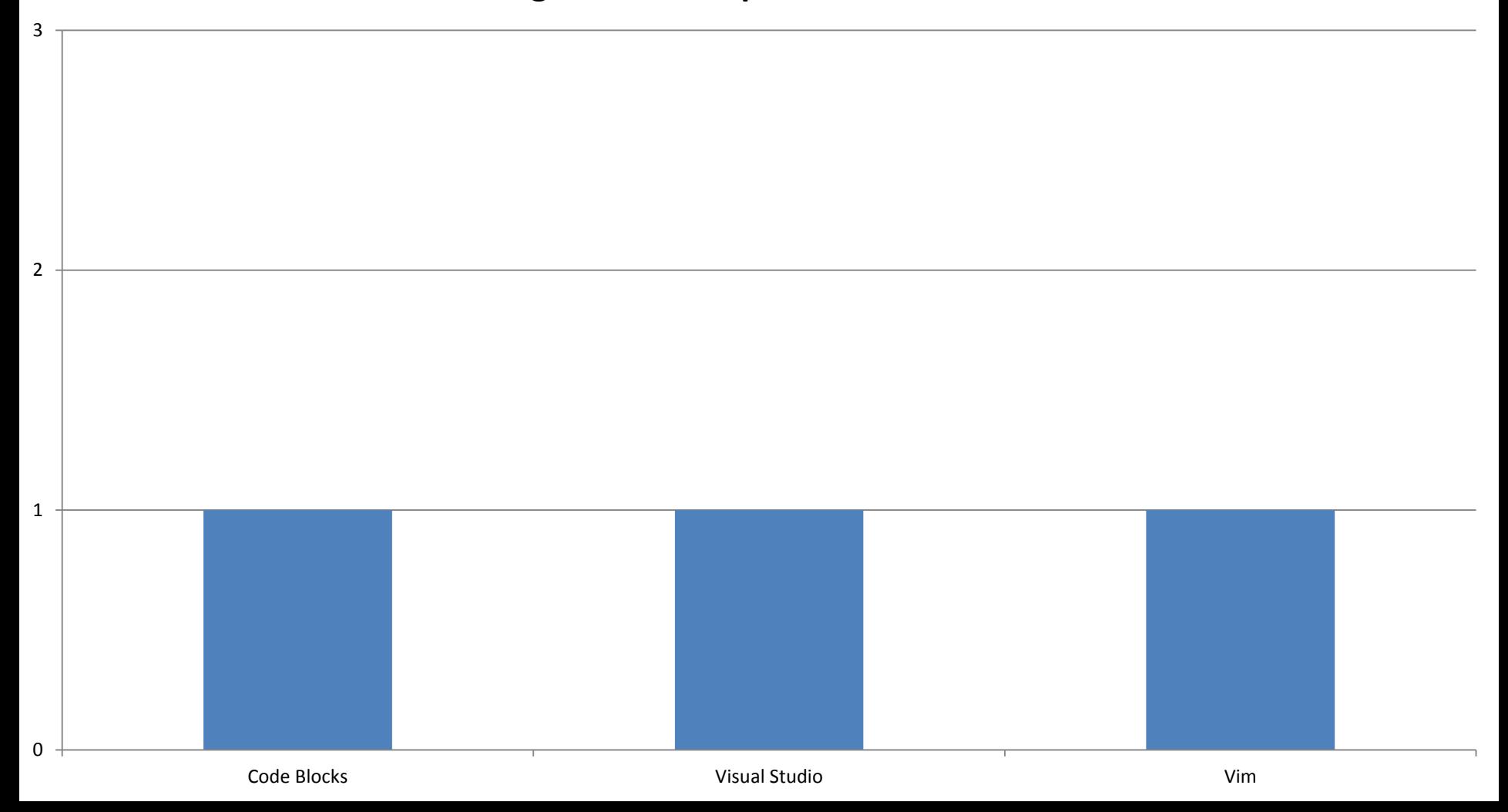

#### Результаты контрольной

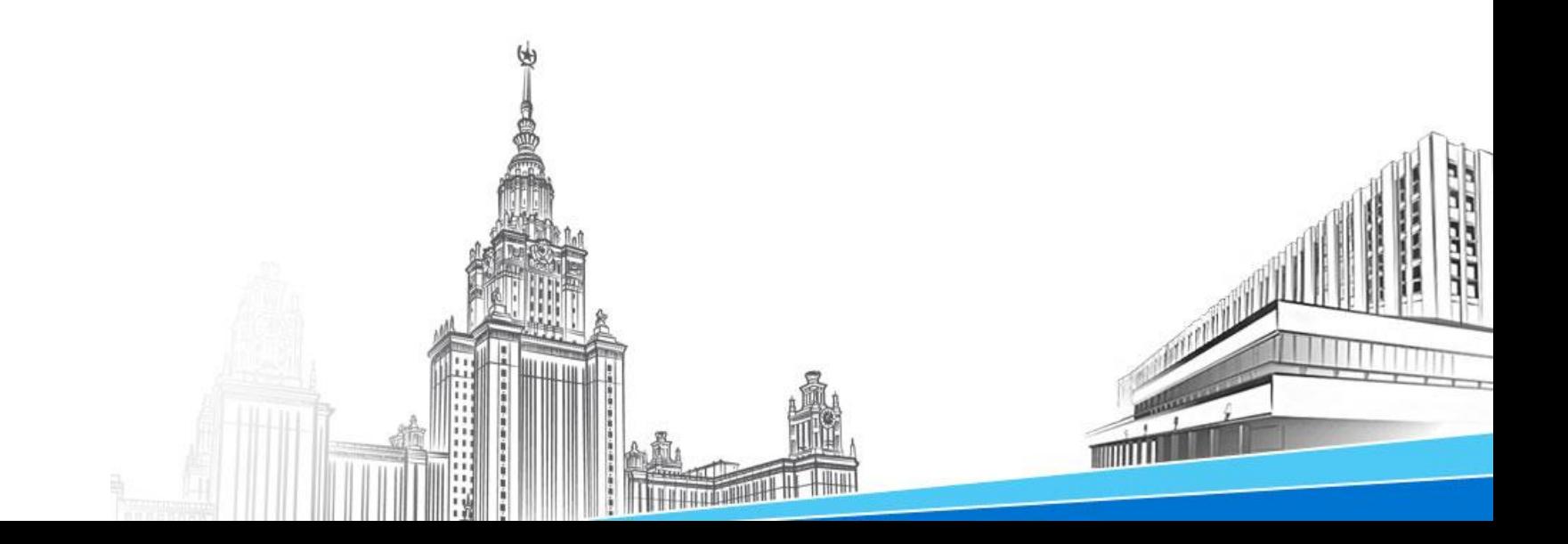

### Результаты контрольной

#### **Сводные результаты контрольной**

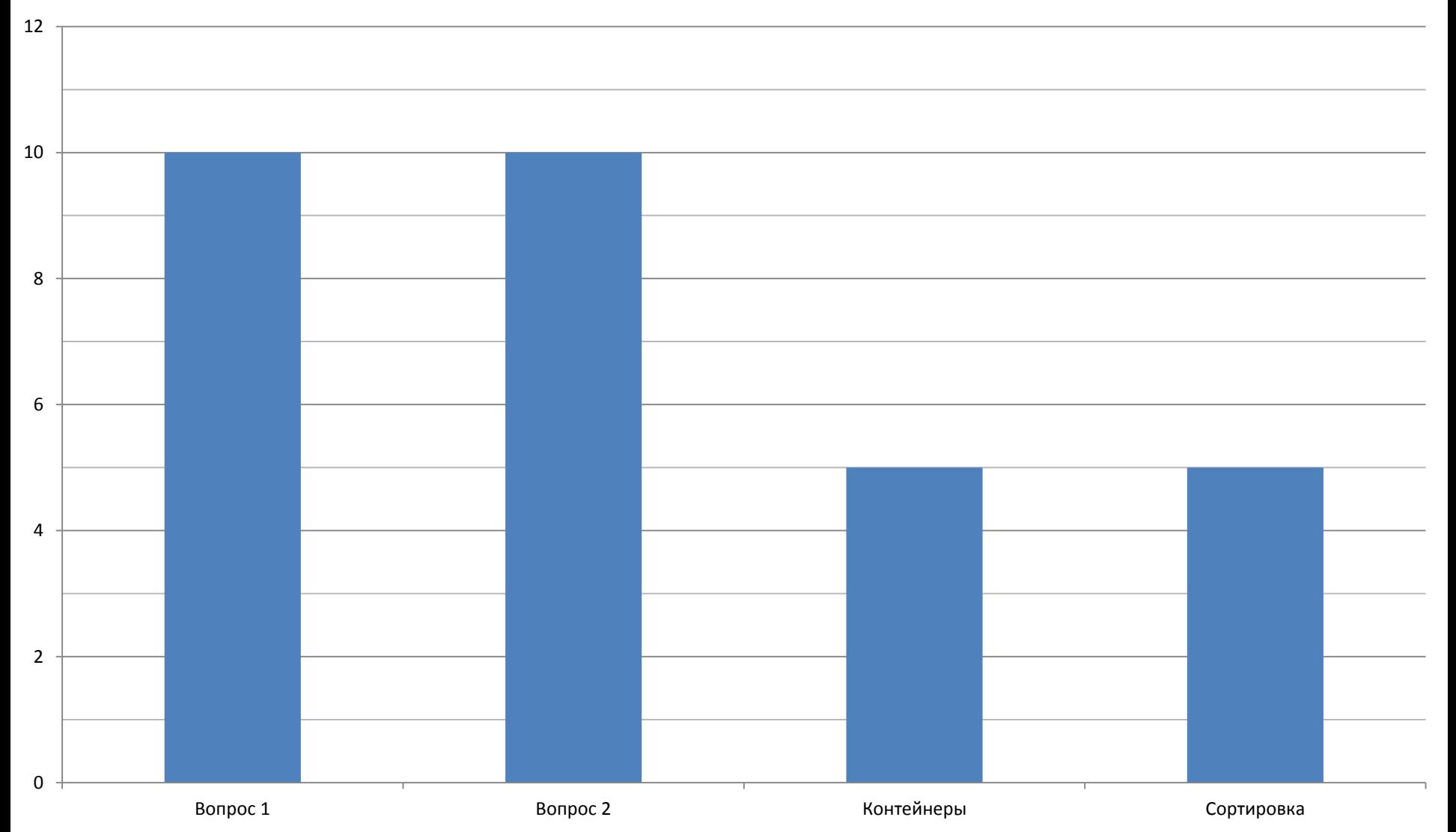

# Задача 1

#### **Контейнеры**

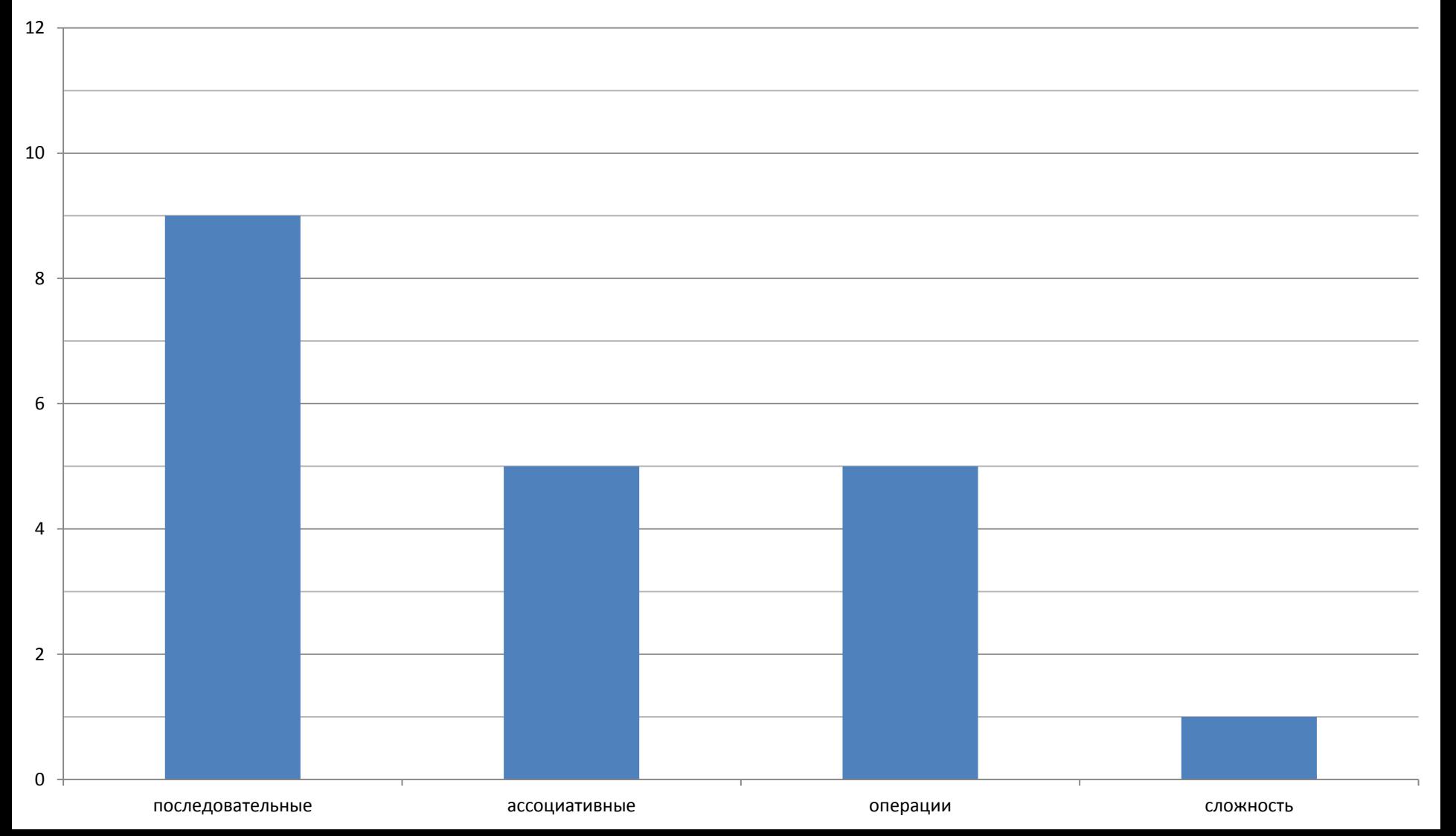

## Задача 2

#### **Сортировка**

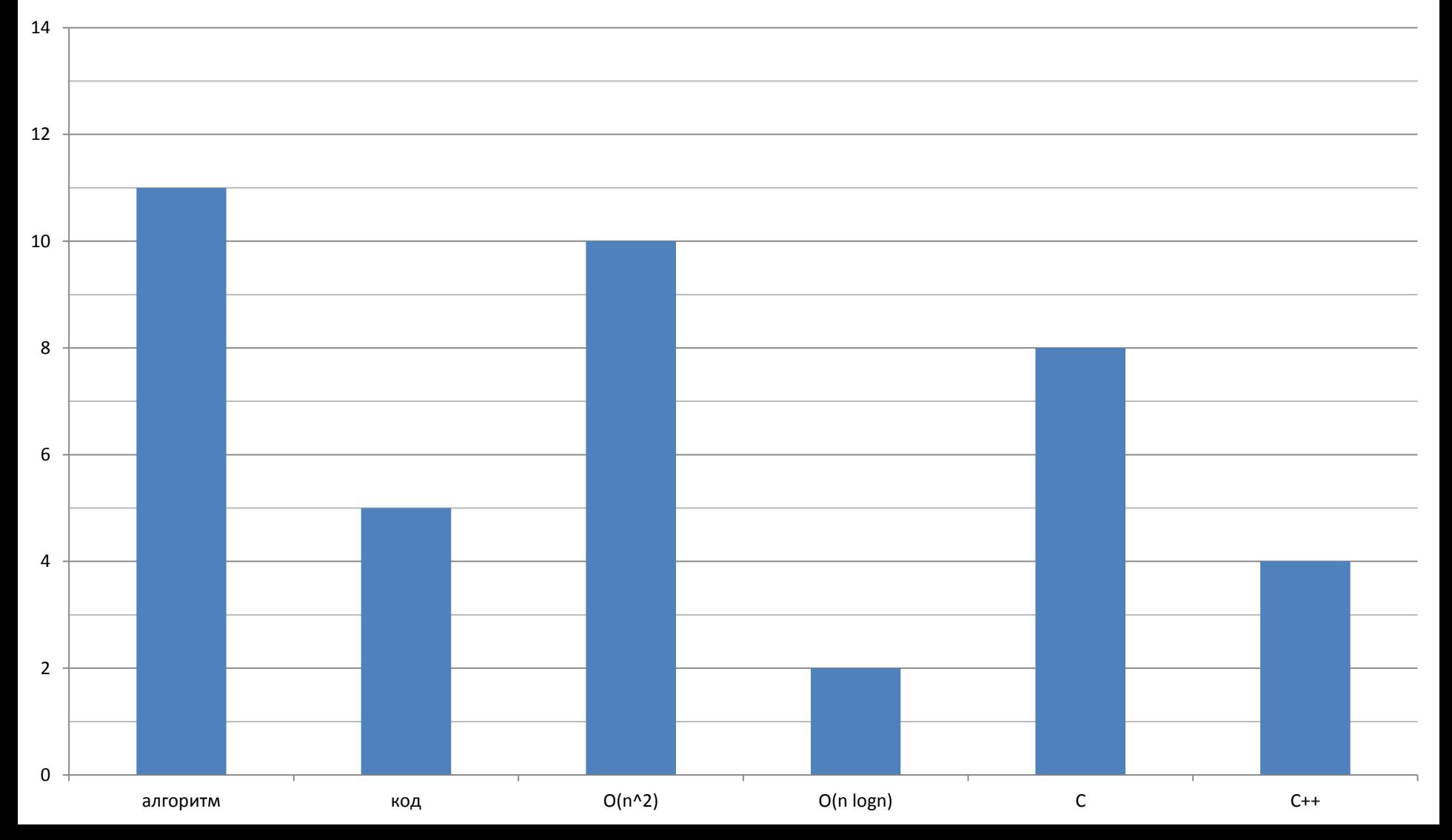

### Разбор контрольной

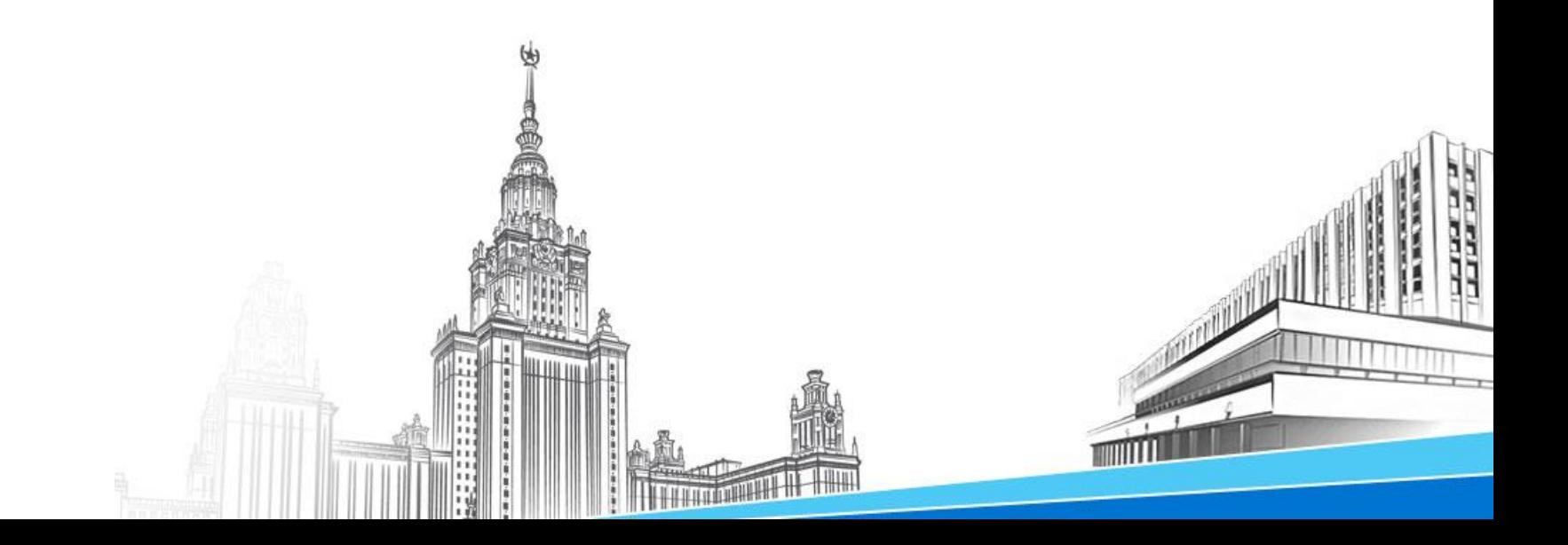

## Вопросы

- Виртуальные деструкторы
	- Корректное удаление объектов при наследовании классов
	- Утечка памяти
- Глобальные переменные
	- Конфликты имен
	- Проблемы управления
	- Семантически зависимости
	- Ваши предложения

# Задача 1. Контейнеры

- String
- Vector
- List
- Deque
- Stack, queue
- Map
- Set

### Задача 3. Сортировка

```
#include <iostream>
#include <algorithm>
#include <vector>
int main( void ){
     int vector_size;
     std::cin >> vector_size;
     std::vector<signed long> numbers (vector_size);
     for(int i = 0; i < vector size; i++ ) {
         std::cin >> numbers[i];
     }
     std::sort(numbers.begin(), numbers.end());
     for(std::vector<signed long>::iterator it = numbers.begin(); it != numbers.end(); it++){
         std::cout << *it;
     }
     std::cout << '\n';
     return 0;
}
```